# Hypothesentests

- Bisher wichtigstes betrachtetes Anwendungsbeispiel der schließendenStatistik:
	- **Punkt- bzw. Intervallschätzung** des unbekannten Mittelwerts
- Hierzu: Verwendung der
	- $\bullet$  theoretischen Information über Verteilung von  $X$
	- $\bullet$  empirischen Information aus Stichprobenrealisation  $\overline{x}$  von  $X$
	- zur Konstruktion einer
		- ▶ Punktschätzung (inkl. Beurteilung der Genauigkeit des Schätzers!)
		- ▶ Intervallschätzung, bei der jede Stichprobenziehung mit einer vorgegebenen Chance ein realisiertes (Konfidenz-)Intervall liefert, welches den (wahren)Mittelwert enthält.
- Nächste Anwendung: **Hypothesentests**:

**Entscheidung**, ob die unbekannte, wahre Verteilung von Y zu einer vorgegebenen Teilmenge der Verteilungsannahme <sup>W</sup> geh¨ort oder nicht.

Einführendes Beispiel 6.1 ∷auch der Einführendes Beispiel 6.1 ∷auch der Einführendes Beispiel 6.1 ∴auch der Ei

• Zunächst: Illustration der Vorgehensweise am Beispiel einer Entscheidung über den Mittelwert der Verteilung.

```
Schließende Statistik (WS 2019/20)
```
6 Hypothesentests

) in the contract of the contract of the contract of the contract of the contract of the contract of the contract of

# Verteilungen von  $\overline{X}$

für verschiedene Parameter  $\mu$  bei  $\sigma = 4$  und  $n = 16$ 

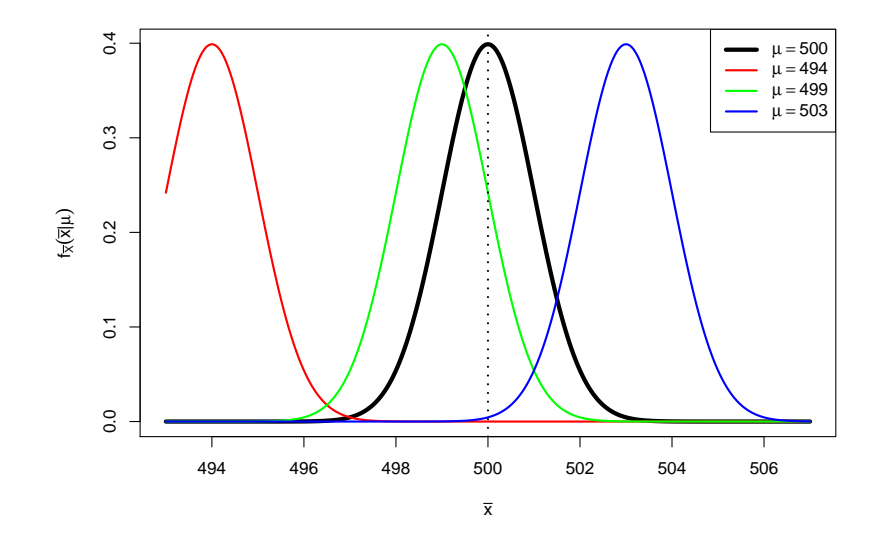

# Einführendes Beispiel

- Interessierende Zufallsvariable <sup>Y</sup> : Von einer speziellen Abfüllmaschine abgefüllte Inhaltsmenge von Müslipackungen mit Soll-Inhalt  $\mu_0 = 500$  (in  $[g]$ ).
- Verteilungsannahme:Y ~  $N(\mu, 4^2)$  mit unbekanntem Erwartungswert  $\mu = E(Y)$ .
- Es liege eine Realisation  $x_1, \ldots, x_{16}$  einer einfachen Stichprobe  $X_1, \ldots, X_{16}$ vom Umfang  $n = 16$  zu  $Y$  vor.
- **Ziel:** Verwendung der Stichprobeninformation (über  $X$  bzw.  $\overline{x}$ ), um zu **entscheiden**, ob die tatsächliche mittlere Füllmenge (also der wahre, unbekannte Parameter  $\mu)$  mit dem Soll-Inhalt  $\mu_0 = 500$  übereinstimmt oder nicht.
- Offensichlich gilt:
	- $\overline{X}$  schwankt um den wahren Mittelwert  $\mu$ ; selbst wenn  $\mu = 500$  gilt, wird  $\overline{X}$ praktisch nie genau den Wert  $\overline{\mathsf{x}} = 500$  annehmen!
	- ► Realisationen  $\overline{x}$  "in der Nähe" von 500 sprechen eher dafür, dass  $\mu = 500$  gilt.

Folie 90

- Realisationen  $\overline{x}$  "weit weg" von 500 sprechen eher dagegen, dass  $\mu = 500$  gilt.
- Also: Entscheidung für Hypothese  $\mu = 500$ , wenn  $\overline{x}$  nahe bei 500, und gegen  $\mu=$  500 (also für  $\mu\neq$  500), wenn  $\overline{\mathsf{x}}$  weit weg von 500.
- **Aber:** Wo ist die Grenze zwischen "in der Nähe" und "weit weg"? Schließende Statistik (WS 2019/20)

6 Hypothesentes Einführendes Beispiel 6.1 ∷auch der Einführendes Beispiel 6.1 ∷auch der Einführendes Beispiel 6.1 ∴auch der Ei

# Entscheidungsproblem

Fällen einer Entscheidung zwischen  $\mu =$  500 und  $\mu \neq$  500 führt zu *genau einer* der folgenden vier verschiedenen Situationen:

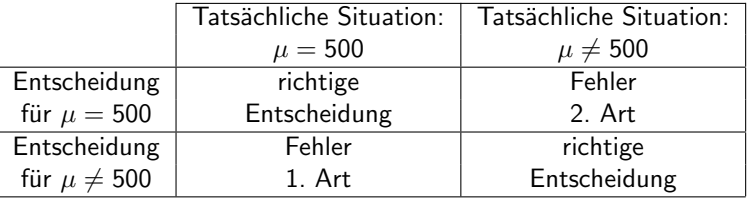

Wünschenswert:

- Sowohl "Fehler 1. Art" als auch "Fehler 2. Art" möglichst selten begehen.
- Aber: Zielkonflikt vorhanden:
- Je näher Grenze zwischen "in der Nähe" und "weit weg" an  $\mu_0 = 500$ , desto
- ► seltener Fehler 2. Art
- ► häufiger Fehler 1. Art

und umgekehrt für fernere Grenzen zwischen "in der Nähe" und "weit weg".

Folie 91

# Beispiel für "nahe" Grenze

Für  $\mu \neq 500$  (gegen  $\mu = 500)$  entscheiden, wenn Abstand zwischen  $\overline{\mathsf{x}}$  und 500 größer als 1

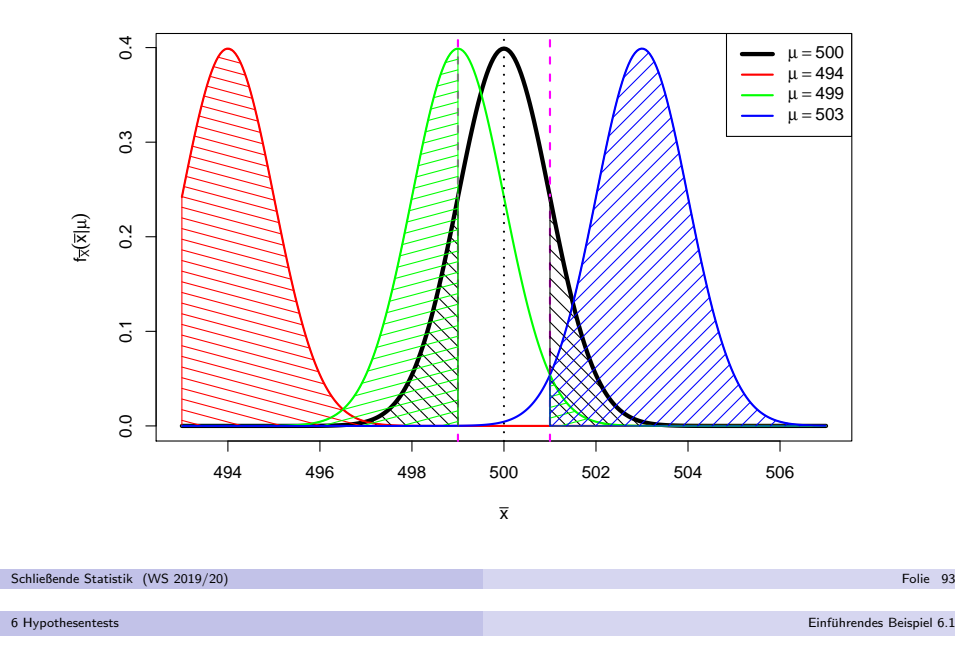

- Unmöglich, Wahrscheinlichkeiten der Fehler 1. Art und 2. Art gleichzeitig für alle möglichen Situationen (also alle  $\mu)$  zu verringern.
- Übliche Vorgehensweise: Fehler(wahrscheinlichkeit) 1. Art kontrollieren!
- Also: Vorgabe einer *kleinen* Schranke  $\alpha$  ("**Signifikanzniveau**") für die Wahrscheinlichkeit, mit der man einen Fehler 1. Art begehen darf.
- Festlegung der Grenze zwischen "in der Nähe" und "weit weg" so, dass man den Fehler 1. Art nur mit Wahrscheinlichkeit  $\alpha$  begeht, also die Realisation  $\overline{x}$ **bei Gültigkeit von**  $\mu = 500$  nur mit einer Wahrscheinlichkeit von  $\alpha$  jenseits der Grenzen liegt, bis zu denen man sich für  $\mu = 500$  entscheidet!
- Damit liefert aber das Schwankungsintervall für  $X$  zur Sicherheitswahrscheinlichkeit  $1-\alpha$

$$
\left[\mu-\frac{\sigma}{\sqrt{n}}\cdot N_{1-\frac{\alpha}{2}},\mu+\frac{\sigma}{\sqrt{n}}\cdot N_{1-\frac{\alpha}{2}}\right]
$$

**für**  $\mu = \mu_0 = 500$  (!) gerade solche Grenzen, denn es gilt im Fall  $\mu = \mu_0 = 500$ 

$$
P\left\{\overline{X} \notin \left[\mu_0 - \frac{\sigma}{\sqrt{n}} \cdot N_{1-\frac{\alpha}{2}}, \mu_0 + \frac{\sigma}{\sqrt{n}} \cdot N_{1-\frac{\alpha}{2}}\right]\right\} = \alpha.
$$

# Beispiel für "ferne" Grenze

Für  $\mu \neq 500$  (gegen  $\mu = 500)$  entscheiden, wenn Abstand zwischen  $\overline{\mathsf{x}}$  und 500 größer als 3

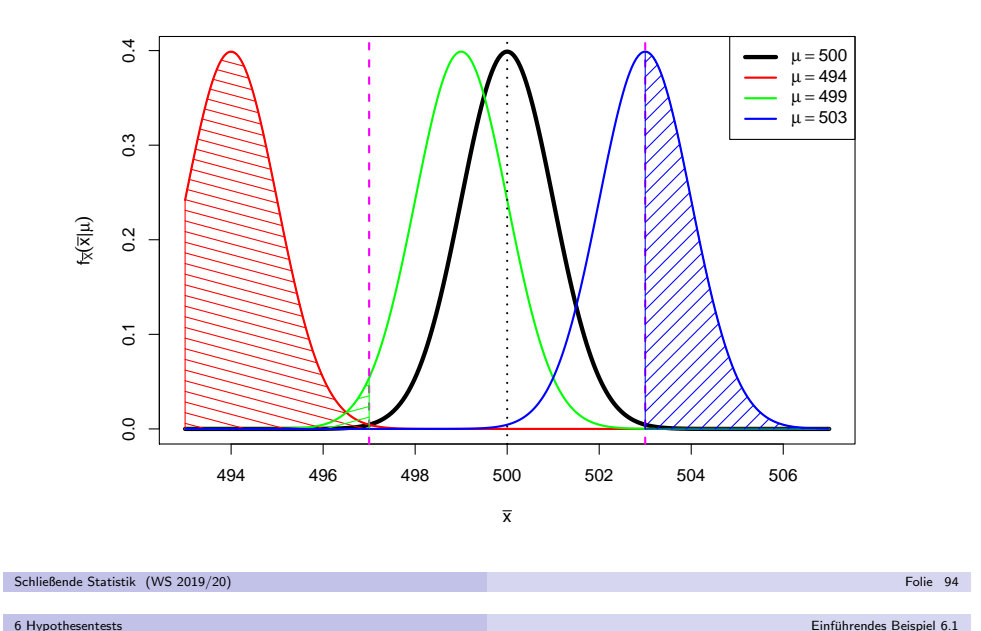

Einführendes Beispiel 6.1 ∷auch der Einführendes Beispiel 6.1 ∷auch der Einführendes Beispiel 6.1 ∴auch der Ei

# Beispiel für Grenze zum Signifikanzniveau  $\alpha=0.05$

Grenzen aus Schwankungsintervall zur Sicherheitswahrscheinlichkeit  $1-\alpha=0.95$ 

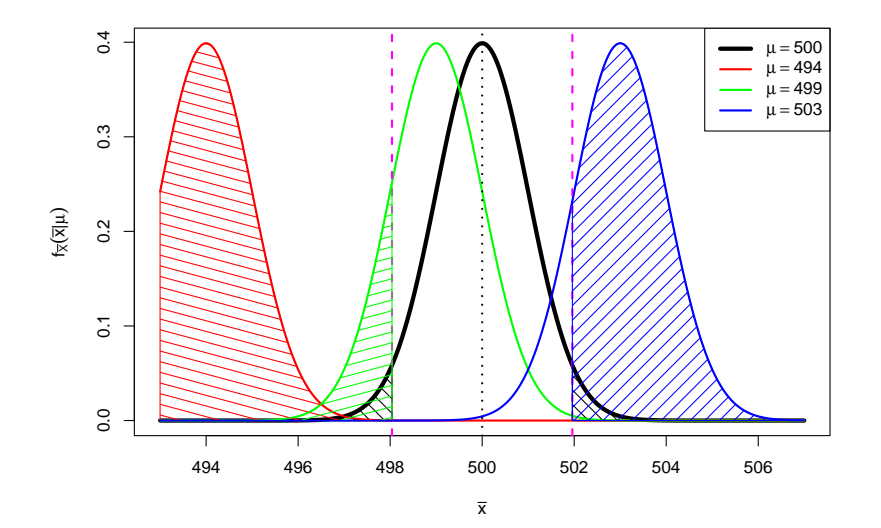

Bei einem Signifikanzniveau von  $\alpha = 0.05$  entscheidet man sich also für  $\mu=\mu_0=500$  genau dann, wenn die Realisation  $\overline{\mathsf{x}}$  von  $X$  im Intervall

$$
\left[500 - \frac{4}{\sqrt{16}} \cdot N_{0.975}, 500 + \frac{4}{\sqrt{16}} \cdot N_{0.975} \right] = [498.04, 501.96] ~,
$$

dem sog. **Annahmebereich** des Hypothesentests, liegt.<br>\_

Entsprechend fällt die Entscheidung für  $\mu \neq 500$  (bzw. **gegen**  $\mu = 500$ ) aus, wenn die Realisation  $\overline{x}$  von  $X$  in der Menge

$$
(-\infty, 498.04) \cup (501.96, \infty) ,
$$

dem sog. **Ablehnungsbereich** oder **kritischen Bereich** des Hypothesentests, liegt.

- Durch Angabe eines dieser Bereiche ist die Entscheidungsregel offensichtlichschon vollständig spezifiziert!
- Statt Entscheidungsregel auf Grundlage der Realisation  $\overline{\mathsf{x}}$  von  $\overline{\mathsf{X}}$  (unter Verwendung der Eigenschaft X ∼ N(μ, σ<br>ï  $(\frac{r^2}{n})$ ) üblicher:

 $\mathsf{\ddot{A}}$ quivalente Entscheidungsregel auf Basis der sog.  $\mathsf{Testgr\ddot{o}Be}$  oder

**Teststatistik**  $N := \frac{X - \mu_0}{\sigma} \sqrt{n}$  unter Verwendung der Eigenschaft

$$
\frac{\overline{X} - \mu_0}{\sigma} \sqrt{n} \sim N(0, 1) \quad \text{falls} \quad \mu = \mu_0 \; .
$$

Einführendes Beispiel 6.1 ∷auch der Einführendes Beispiel 6.1 ∷auch der Einführendes Beispiel 6.1 ∴auch der Ei

Schließende Statistik (WS 2019/20) Folie 97

6 Hypothesentest

In Abhängigkeit des tatsächlichen Erwartungswerts  $\mu$  von  $Y$  kann so die Wahrscheinlichkeit für die Ablehnung der Hypothese  $\mu = \mu_0$  berechnet werden:

$$
P\{N \in K\} = P\{N \in (-\infty, -N_{1-\frac{\alpha}{2}}) \cup (N_{1-\frac{\alpha}{2}}, \infty)\}
$$
  
=  $P\{N < -N_{1-\frac{\alpha}{2}}\} + P\{N > N_{1-\frac{\alpha}{2}}\}$   
=  $\Phi\left(-N_{1-\frac{\alpha}{2}} - \frac{\mu - \mu_0}{\sigma}\sqrt{n}\right) + 1 - \Phi\left(N_{1-\frac{\alpha}{2}} - \frac{\mu - \mu_0}{\sigma}\sqrt{n}\right)$ 

Im Beispiel erhält man damit die folgenden Wahrscheinlichkeiten für Annahme bzw. Ablehnung der Hypothese  $\mu = \mu_0 = 500$  zu den betrachteten Szenarien (also unterschiedlichen wahren Parametern  $\mu$ ):

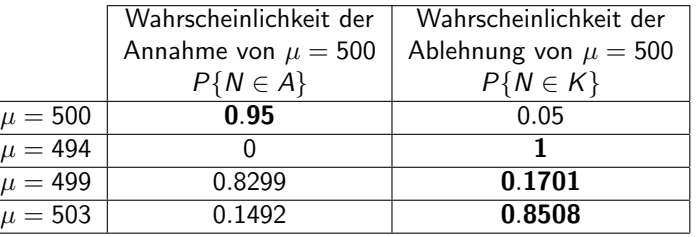

(Fettgedruckte Wahrscheinlichkeiten entsprechen korrekter Entscheidung.)

Folie 99

Die Verteilungseigenschaft von  $N = \frac{X-\mu_0}{\sigma}\sqrt{n}$  für  $\mu = \mu_0$  aus Folie 97 erhält man aus der allgemeineren Verteilungsaussage

$$
\frac{\overline{X} - \mu_0}{\sigma} \sqrt{n} \sim N\left(\frac{\mu - \mu_0}{\sigma} \sqrt{n}, 1\right)
$$

,

die man wiederum aus der Verteilung  $\overline{X} \sim \mathcal{N}\left(\mu, \frac{\sigma}{\rho}\right)$  $\left(\frac{r^2}{n}\right)$  durch Anwendung der aus der Wahrscheinlichkeitsrechnung bekannten Transformationsregelnableiten kann. Damit:  $F_N(x) = P\{N \le x\} = \Phi\left(x - \frac{\mu - \mu_0}{\sigma}\sqrt{n}\right)$ 

Man rechnet außerdem leicht nach:

$$
\overline{X} \in \left[\mu_0 - \frac{\sigma}{\sqrt{n}} \cdot N_{1-\frac{\alpha}{2}}, \mu_0 + \frac{\sigma}{\sqrt{n}} \cdot N_{1-\frac{\alpha}{2}}\right] \Leftrightarrow \frac{\overline{X} - \mu_0}{\sigma} \sqrt{n} \in \left[-N_{1-\frac{\alpha}{2}}, N_{1-\frac{\alpha}{2}}\right]
$$

Als Annahmebereich A für die Testgröße  $N =$ Als Annahmebereich A für die Testgröße  $N = \frac{X - \mu_0}{\sigma} \sqrt{n}$  erhält man also<br> $[-N_{1-\frac{\alpha}{2}}, N_{1-\frac{\alpha}{2}}]$ , als kritischen Bereich K entsprechend -1

$$
\mathcal{K}=\mathbb{R}\backslash A=\left(-\infty,-\textit{N}_{1-\frac{\alpha}{2}}\right)\cup\left(\textit{N}_{1-\frac{\alpha}{2}},\infty\right)
$$

Folie 98

und damit eine Formulierung der Entscheidungsregel auf Grundlage von <sup>N</sup>.

#### Schließende Statistik (WS 2019/20)6 HypothesentestsState of the control of the control of the control of the control of the control of the control of the Grundbegriffe 6.2

# Grundbegriffe: Hypothesen

Bekannt: Hypothesentests sind Entscheidungsregeln für die Fragestellung "Liegt die (unbekannte) Verteilung  $Q_Y$  von Y in einer bestimmten

Teilmenge der Verteilungsannahme <sup>W</sup> oder nicht?" • Zur präzisen Formulierung der Fragestellung: Angabe der interessierenden Teilmenge  $W_0$  von Verteilungen mit  $\emptyset \neq W_0 \subsetneq W$ 

- Man nennt dann die Hypothese  $Q_Y \in W_0$  auch **Nullhypothese** und schreibt  $H_0: Q_Y \in W_0$ . Die Verletzung der Nullhypothese entspricht dem Eintreten der sog. **Gegenhypothese** oder **Alternative**  $Q_Y \in W_1 := W \backslash W_0$ ; man echreiht auch  $H : Q \subseteq W$ schreibt auch  $H_1: Q_Y \in W_1$ .
- Formulierung *prinzipiell* immer in zwei Varianten möglich, da  $W_0$  und  $W_1$ vertauscht werden können. Welche der beiden Varianten gewählt wird, ist allerdings wegen der Asymmetrie in den Wahrscheinlichkeiten für Fehler 1. und 2. Art **nicht unerheblich** (später mehr!).
- Eine Hypothese heißt **einfach**, wenn die zugehörige Teilmenge von *W* einelementig ist, **zusammengesetzt** sonst.
- Im Beispiel:  $W = \{N(\mu, 4^2) | \mu \in \mathbb{R}\}, W_0 = \{N(500, 4^2)\}.$  $H_0$  ist also einfach,  $H_1$  zusammengesetzt.

#### Since the contract of the contract of the contract of the contract of the contract of the contract of the C2 state of the contract of the contract of the contract of the contract of the contract of the contract of the cont

Hypothesen bei parametrischen Verteilungsannahmen

Ist <sup>W</sup> eine parametrische Verteilungsannahme mit Parameterraum Θ, so existiert offensichtlich immer auch eine (äquivalente) Darstellung von  $H_0$  und  $H_1$  in der Gestalt

$$
H_0: \theta \in \Theta_0
$$
 gegen  $H_1: \theta \in \Theta_1 := \Theta \backslash \Theta_0$ 

für eine Teilmenge  $\Theta_0$  des Parameterraums Θ mit  $\emptyset\neq\Theta_0\subsetneq\Theta.$ 

- Im Beispiel:  $W = \{N(\mu, 4^2) | \mu \in \Theta = \mathbb{R}\}, \Theta_0 = \{500\}$
- Hypothesenformulierung damit z.B. in der folgenden Form möglich:

 $H_0: \mu = \mu_0 = 500$  gegen  $H_1: \mu \neq \mu_0 = 500$ 

- Hypothesentests bei parametrischer Verteilungsannahme heißen auchparametrische (Hypothesen-)Tests.
- Parametrische Tests heißen (für Θ  $\subseteq$  ℝ) zweiseitig, wenn Θ1 links und **rechts** von  $\Theta_0$  liegt, **einseitig** sonst (Im Beispiel: zweiseitiger Test).
- Einseitige Tests heißen **linksseitig**, wenn  $\Theta_1$  links von  $\Theta_0$  liegt, **rechtsseitig** sonst.

```
Schließende Statistik (WS 2019/20) Folie 101
```
6 HypothesentestsState of the control of the control of the control of the control of the control of the control of the Grundbegriffe 6.2

- Fur Konstruktion des kritischen Bereichs wesentlich: ¨Analyse der Verteilung der Teststatistik, insbesondere falls  $H_0$  gilt!
- **o** Im Beispiel:
	- **1** Teststatistik:  $N = \frac{\overline{X} \mu_0}{\sigma} \sqrt{n}$ Feststatistik:  $N = \frac{1}{\sigma} \sqrt{n}$ <br>Verteilung:  $N \sim N \left( \frac{\mu - \mu_0}{\sigma} \sqrt{n}, 1 \right)$ , also insbesondere  $N \sim N(0, 1)$  falls  $H_0$  (also  $\mu = \mu_0$ ) gilt.  $\bullet\;$  Kritischer Bereich:  $\mathcal{K}=\left(-\infty,-\mathcal{N}_{1-\frac{\alpha}{2}}\right)\cup\left(\mathcal{N}_{1-\frac{\alpha}{2}},\infty\right)$

Wahrscheinlichkeit der Ablehnung von  $H_0$  (abhängig vom Parameter  $\mu$ ):

$$
P\{N\in\mathcal{K}\}=\Phi\left(-N_{1-\frac{\alpha}{2}}-\frac{\mu-\mu_0}{\sigma}\sqrt{n}\right)+1-\Phi\left(N_{1-\frac{\alpha}{2}}-\frac{\mu-\mu_0}{\sigma}\sqrt{n}\right)
$$

Die Zuordnung G : Θ  $\rightarrow$   $\mathbb{R}$ ; G $(\theta) = P\{T \in K\}$  heißt (allgemein) auch<br>Gütofunktion des Tests. Im Beispiel also: **Gütefunktion** des Tests. Im Beispiel also:

$$
G(\mu)=\Phi\left(-N_{1-\frac{\alpha}{2}}-\frac{\mu-\mu_0}{\sigma}\sqrt{n}\right)+1-\Phi\left(N_{1-\frac{\alpha}{2}}-\frac{\mu-\mu_0}{\sigma}\sqrt{n}\right)
$$

- Mit der Gütefunktion können also offensichtlich
	- Fehlerwahrscheinlichkeiten 1. Art (für θ ∈ Θ<sub>0</sub>) direkt durch G(θ) und
	- ► Fehlerwahrscheinlichkeiten 2. Art (für  $\theta \in \Theta_1$ ) durch  $1 G(\theta)$

berechnet werden!

- Nach Präzisierung der Fragestellung in den Hypothesen benötigt man nun eine geeignete **Entscheidungsregel**, die *im Prinzip* jeder möglichen Stichprobenrealisation (aus dem Stichprobenraum  $\mathcal{X}$ ) eine Entscheidung **entweder** für  $H_0$  oder für  $H_1$  zuordnet.
- In der Praxis Entscheidung (fast) immer in 3 Schritten:
	- "Zusammenfassung" der für die Entscheidungsfindung relevanten Stichprobeninformation mit einer geeigneten Stichprobenfunktion, der sog. $\sf Teststatistik$  oder  $\sf Testgr\ddot{o}Be$   $\cal T.$
	- $\bullet$  Angabe eines  $\bullet$  Ablehnungsbereichs bzw. kritischen Bereichs  $\kappa$ , in den die Teststatistik **bei Gültigkeit von**  $H_0$  nur mit einer typischerweise kleinen Wahrscheinlichkeit (durch eine obere Grenze  $\alpha$  beschränkt) fallen darf.
	- **3** Entscheidung **gegen**  $H_0$  bzw. für  $H_1$ , falls realisierter Wert der Teststatistik in den Ablehnungsbereich bzw. kritischen Bereich K fällt, also  $T \in K$  gilt (für  $H_0$ , falls  $T \notin K$ ).

Folie 102

- Konstruktion des kritischen Bereichs K in Schritt  $\bullet$  gerade so, dass Wahrscheinlichkeit für Fehler 1. Art beschränkt bleibt durch ein vorgegebenes Signifikanzniveau (auch "Irrtumswahrscheinlichkeit")  $\alpha$ .
- Konstruktion meist so, dass Niveau  $\alpha$  gerade eben eingehalten wird (also <mark>kleinste</mark> obere Schranke für die Fehlerwahrscheinlichkeit 1. Art ist).

#### Schließende Statistik (WS 2019/20)

6 Hypothesentests

6 Hypothesentests

Berechnung der Eintrittswahrscheinlichkeiten  $EW$  mit Gütefunktion  $G(\theta)$ :

State of the control of the control of the control of the control of the control of the control of the Grundbegriffe 6.2

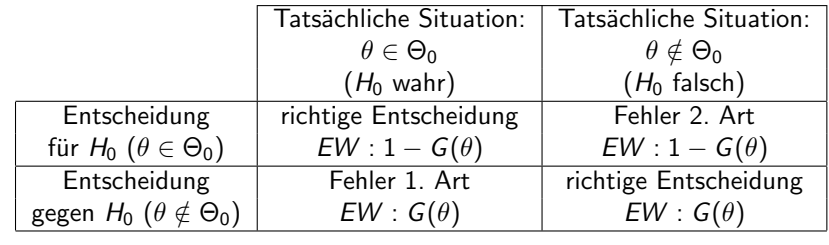

- Welche Teststatistik geeignet ist und wie die Teststatistik dann verteilt ist,hängt nicht nur von der Problemformulierung (Hypothesen), sondern oft auch von der Verteilungsannahme ab!
- Test aus Beispiel zum Beispiel *exakt* anwendbar, falls Y ∼ N(μ,σ<sup>2</sup>) **mit** bekannter Varianz, und approximativ anwendbar, wenn Y beliebig verteilt ist **mit bekannter Varianz** (Güte der Näherung abhängig von *n* sowie Verteilung von Y!)
- Test aus Beispiel heißt auch "zweiseitiger Gauß-Test für den Mittelwert einer Zufallsvariablen mit bekannter Varianz".

# Zweiseitiger Gauß-Test

für den Mittelwert einer Zufallsvariablen mit bekannter Varianz

### Anwendung

- als **exakter** Test, falls Y normalverteilt und  $Var(Y) = \sigma^2$  bekannt,
- als approximativer Test, falls Y beliebig verteilt mit bekannter Varianz  $\sigma^2$ .

## "Testrezept" des **zweiseitigen Tests**:

- **1** Hypothesen:  $H_0: \mu = \mu_0$  gegen  $H_1: \mu \neq \mu_0$  für ein vorgegebenes  $\mu_0 \in \mathbb{R}$ .
- 2 Teststatistik:

$$
N:=\frac{\overline{X}-\mu_0}{\sigma}\sqrt{n}\text{ mit }N\sim N(0,1)\text{ (bzw. }N\stackrel{\bullet}{\sim}N(0,1)\text{), falls }\mathit{H}_0\text{ gilt }(\mu=\mu_0).
$$

 $\bullet\,$  Kritischer Bereich zum Signifikanzniveau  $\alpha$ :

$$
\textstyle \mathcal{K}=\left(-\infty,-\mathcal{N}_{1-\frac{\alpha}{2}}\right)\cup\left(\mathcal{N}_{1-\frac{\alpha}{2}},\infty\right)
$$

Gauß-Test fur den Mittelwert bei bekannter Varianz 6.3 ¨

- 4 Berechnung der realisierten Teststatistik <sup>N</sup>
- **5** Entscheidung:  $H_0$  ablehnen ⇔  $N \in K$ .

#### Schließende Statistik (WS 2019/20)

6 Hypothesentests

Folie 105

## Einseitige Gauß-Tests

Wahl der Hypothesen

Bei zweiseitigem Test: Hypothesentest zu

 $H_0: \mu \neq \mu_0$  gegen  $H_1: \mu = \mu_0$ 

zwar konstruierbar, aber ohne praktische Bedeutung.

Neben zweiseitigem Test zwei (symmetrische) einseitige Varianten:

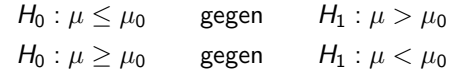

- Konstruktion der Tests beschränkt Wahrscheinlichkeit,  $H_0$  <mark>fälschlicherweise</mark> abzulehnen. Entscheidung zwischen beiden Varianten daher wie folgt:
	- $\mathit{H}_0$  :  $\,$  Nullhypothese ist in der Regel die Aussage, die von vornherein als glaubwürdig gilt und die man beibehält, wenn das Stichprobenergebnis bei Gültigkeit von  $H_0$  nicht sehr untypisch bzw. überraschend ist.
- $\mathcal{H}_1$  :  $\mathbf{Gegen}$ hypothese ist in der Regel die Aussage, die man statistisch absichern möchte und für deren Akzeptanz man hohe Evidenz fordert. Die Entscheidung für  $H_1$  hat typischerweise erhebliche Konsequenzen, so dass man das Risiko einer fälschlichen Ablehnung von  $H_0$  zugunsten von  $H_1$ kontrollieren will.

# Beispiel: Qualitätskontrolle (Länge von Stahlstiften)

- Untersuchungsgegenstand: Weicht die mittlere Länge der von einer bestimmten Maschine produzierten Stahlstifte von der Solllänge  $\mu_0 = 10$  (in [cm]) ab, so dass die Produktion gestoppt werden muss?
- Annahmen: Für Länge Y der produzierten Stahlstifte gilt: Y ~  $N(\mu, 0.4^2)$
- Stichprobeninformation: Realisation einer einfachen Stichprobe vom Umfang $n = 64$  zu Y liefert Stichprobenmittel  $\overline{x} = 9.7$ .
- Gewunschtes Signifikanzniveau (max. Fehlerwahrscheinlichkeit 1. Art): ¨ $\alpha = 0.05$

### Geeigneter Test:

## (Exakter) Gauß-Test für den Mittelwert bei bekannter Varianz

- $\bullet$  Hypothesen:  $H_0$  :  $\mu=\mu_0=10$  gegen  $H_1$  :  $\mu\neq\mu_0=10$
- Teststatistik:  $N = \frac{X-\mu_0}{\sigma}\sqrt{n} \sim N(0, 1)$ , falls  $H_0$  gilt  $(\mu = \mu_0)$
- **3** Kritischer Bereich zum Niveau  $\alpha = 0.05$ :
- $\mathcal{K} = (-\infty, -N_{0.975}) \cup (\mathcal{N}_{0.975}, \infty) = (-\infty, -1.96) \cup (1.96, \infty)$
- Realisierter Wert der Teststatistik:  $N = \frac{9.7-10}{0.4}\sqrt{64} = -6$
- **•** Entscheidung:  $N \in K \rightsquigarrow H_0$  wird abgelehnt und die Produktion gestoppt.

### Schließende Statistik (WS 2019/20)

Schließende Statistik (WS 2019/20)

6 Hypothesentest

- Gauß-Test fur den Mittelwert bei bekannter Varianz 6.3 ¨
- Auch für einseitige Tests fasst Teststatistik

$$
N = \frac{\overline{X} - \mu_0}{\sigma} \sqrt{n} \quad \text{mit} \quad N \sim N \left( \frac{\mu - \mu_0}{\sigma} \sqrt{n}, 1 \right)
$$

Folie 106

die empirische Information über den Erwartungswert  $\mu$  geeignet zusammen.

- Allerdings gilt nun offensichtlich
	- $\blacktriangleright$  im Falle des rechtsseitigen Tests von

 $H_0: \mu \leq \mu_0$  gegen  $H_1: \mu > \mu_0$ ,

dass **große (insbesondere positive)** Realisationen von N gegen  $H_0$  und für  $H_1$ sprechen, sowie

 $\blacktriangleright$  im Falle des linksseitigen Tests von

$$
H_0: \mu \geq \mu_0 \qquad \text{gegen} \qquad H_1: \mu < \mu_0 ,
$$

dass **kleine (insbesondere negative)** Realisationen von  $N$  gegen  $H_0$  und für  $H_1$  sprechen.

• Noch nötig zur Konstruktion der Tests:

Geeignetes Verfahren zur Wahl der **kritischen Bereiche** so, dass Wahrscheinlichkeit für Fehler 1. Art durch vorgegebenes Signifikanzniveau  $\alpha$ beschränkt bleibt.

# Beispiel für Verteilungen von *N*

6 Hypothesentest

Rechtsseitiger Test ( $\mu_0 = 500)$  zum Signifikanzniveau  $\alpha = 0.05$ 

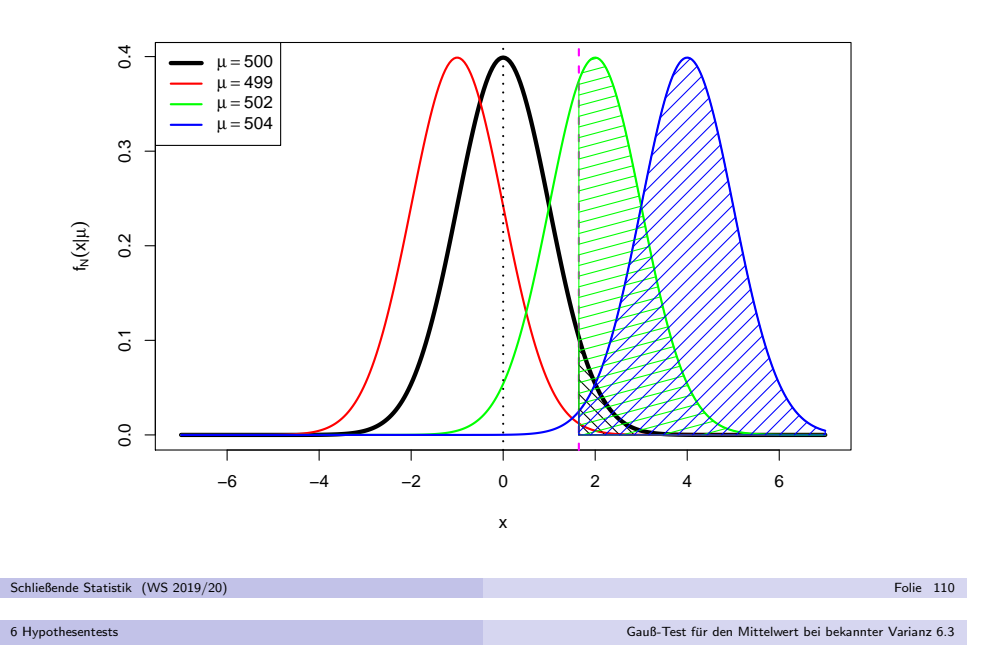

# Kritischer Bereich (linksseitiger Test)

- Für **linksseitigen** Test muss zur Konstruktion des kritischen Bereichs ein kritischer Wert bestimmt werden, den die Teststatistik N im Fall der Gültigkeit von  $H_0$  maximal mit einer Wahrscheinlichkeit von  $\alpha$  unterschreitet.
- Gesucht ist also ein Wert  $k_{\alpha}$  mit  $P\{N \in (-\infty, k_{\alpha})\} \leq \alpha$  für alle  $\mu \geq \mu_0$ .
- Offensichtlich wird  $P\{N \in (-\infty, k_\alpha)\}$  mit fallendem  $\mu$  größer, es genügt also, die Einhaltung der Bedingung  $P\{N \in (-\infty, k_\alpha)\} \leq \alpha$  für das **kleinstmögliche**  $\mu$  mit  $\mu \ge \mu_0$ , also  $\mu = \mu_0$ , zu gewährleisten.
- Um die Fehlerwahrscheinlichkeit 2. Art unter Einhaltung der Bedingung andie Fehlerwahrscheinlichkeit 1. Art möglichst klein zu halten, wird  $k_{\alpha}$  gerade so gewählt, dass  $P\{N \in (-\infty, k_\alpha)\} = \alpha$  für  $\mu = \mu_0$  gilt.
- Wegen  $N \sim N(0, 1)$  für  $\mu = \mu_0$  erhält man hieraus

Schließende Statistik (WS 2019/20)

$$
P\{N \in (-\infty, k_{\alpha})\} = \alpha
$$
  
\n
$$
\Leftrightarrow \qquad \Phi(k_{\alpha}) = \alpha
$$
  
\n
$$
\Leftrightarrow \qquad k_{\alpha} = N_{\alpha}
$$
  
\n
$$
\Leftrightarrow \qquad k_{\alpha} = -N_{1-\alpha}
$$

und damit insgesamt den kritischen Bereich  $K = (-\infty, -N_{1-\alpha})$  für den linksseitigen Test.

Für **rechtsseitigen** Test muss also zur Konstruktion des kritischen Bereichs ein **kritischer Wert** bestimmt werden, den die Teststatistik *N* im Fall der<br>Gülti besteht

- Gültigkeit von  $H_0$  **maximal** mit einer Wahrscheinlichkeit von  $\alpha$  überschreitet.
- Gesucht ist also ein Wert  $k_{\alpha}$  mit  $P\{N \in (k_{\alpha}, \infty)\} \leq \alpha$  für alle  $\mu \leq \mu_0$ . Offensichtlich wird  $P\{N \in (k_\alpha,\infty)\}$  mit wachsendem  $\mu$  größer, es genügt also, die Einhaltung der Bedingung  $P\{N \in (k_\alpha,\infty)\} \leq \alpha$  für das **größtmögliche**  $\mu$  mit der Eigenschaft  $\mu \le \mu_0$ , also  $\mu = \mu_0$ , zu gewährleisten.
- Um die Fehlerwahrscheinlichkeit 2. Art unter Einhaltung der Bedingung andie Fehlerwahrscheinlichkeit 1. Art möglichst klein zu halten, wird  $k_\alpha$  gerade so gewählt, dass  $P\{N \in (k_\alpha,\infty)\} = \alpha$  für  $\mu = \mu_0$  gilt.
- Wegen  $N \sim N(0, 1)$  für  $\mu = \mu_0$  erhält man hieraus

Kritischer Bereich (rechtsseitiger Test)

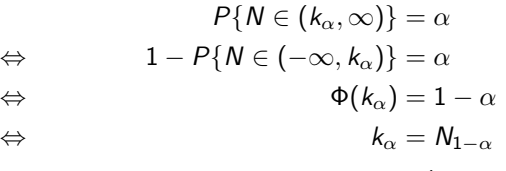

und damit insgesamt den kritischen Bereich  $\mathcal{K} = (\mathcal{N}_{1-\alpha}, \infty)$  für den rechtsseitigen Test.Schließende Statistik (WS 2019/20)Folie 109

#### 6 Hypothesentest

Gauß-Test fur den Mittelwert bei bekannter Varianz 6.3 ¨

## Rechtsseitiger Gauß-Test

für den Mittelwert einer Zufallsvariablen mit bekannter Varianz

### Anwendung

- als exakter Test, falls Y normalverteilt und Var $(Y) = \sigma^2$  bekannt,
- als approximativer Test, falls Y beliebig verteilt mit bekannter Varianz  $\sigma^2$ .
- "Testrezept" des **rechtsseitigen Tests**:
- $1$  Hypothesen:  $H_0: \mu \leq \mu_0$  gegen  $H_1: \mu > \mu_0$  für ein vorgegebenes  $\mu_0 \in \mathbb{R}$ .
- 2 Teststatistik:

$$
N:=\frac{\overline{X}-\mu_0}{\sigma}\sqrt{n}\text{ mit }N\sim N(0,1)\ (N\stackrel{\bullet}{\sim}N(0,1)),\text{ falls }H_0\text{ gilt (mit }\mu=\mu_0).
$$

 $\bullet\,$  Kritischer Bereich zum Signifikanzniveau  $\alpha$ :

 $K = (N_{1-\alpha}, \infty)$ 

- **4** Berechnung der realisierten Teststatistik N
- **5** Entscheidung:  $H_0$  ablehnen ⇔  $N \in K$ .

# Beispiel für Verteilungen von  $\boldsymbol{N}$

Linksseitiger Test  $(\mu_0=500)$  zum Signifikanzniveau  $\alpha=0.05$ 

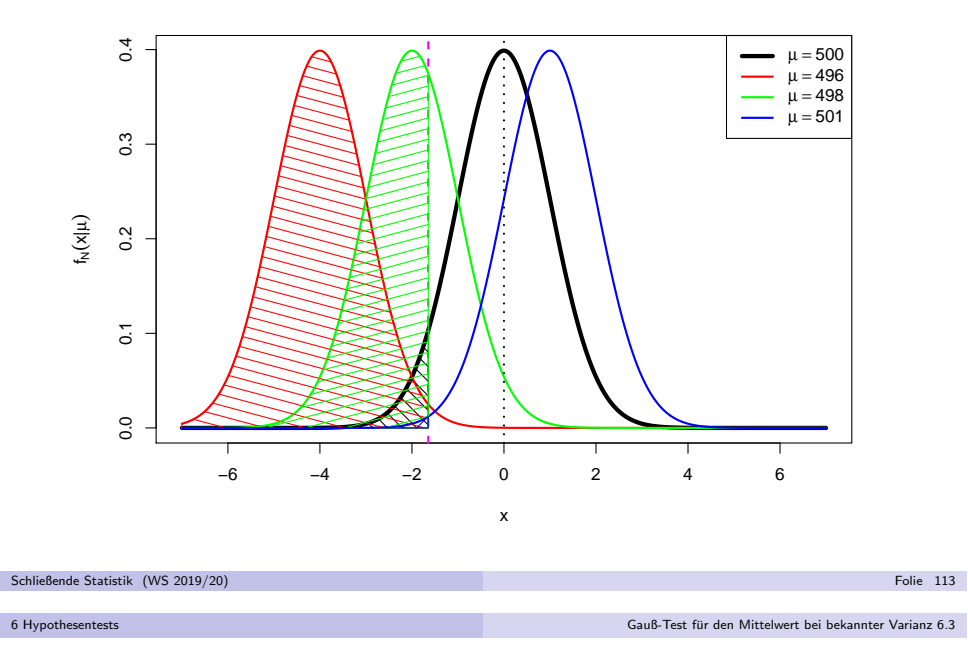

# ${\sf G}{\sf u}$ tefunktionen einseitiger  ${\sf G}{\sf a}{\sf u}{\sf B}\text{-}{\sf Test}$

- Gütefunktion allgemein:  $G(\theta) = P\{T \in K\}$
- Für <mark>rechtsseitigen</mark> Gauß-Test:

$$
\blacktriangleright \ \ G(\mu) = P\{N \in (N_{1-\alpha},\infty)\}\
$$

►  $G(\mu) = P\{N \in (N_{1-\alpha}, \infty)\}\$ <br>► Mit  $N \sim N\left(\frac{\mu-\mu_0}{\sigma}\sqrt{n}, 1\right)$  erhält man

$$
P\{N \in (N_{1-\alpha}, \infty)\} = 1 - P\{N \le N_{1-\alpha}\}\
$$

$$
= 1 - \Phi\left(N_{1-\alpha} - \frac{\mu - \mu_0}{\sigma}\sqrt{n}\right)
$$

$$
= \Phi\left(\frac{\mu - \mu_0}{\sigma}\sqrt{n} - N_{1-\alpha}\right)
$$

- Für **linksseitigen** Gauß-Test:
	- $\triangleright$  G( $\mu$ ) = P{N ∈ (-∞, -N<sub>1-α</sub>)}
	- ► Mit  $N \sim N\left(\frac{\mu-\mu_0}{\sigma}\sqrt{n},1\right)$  erhält man hier

$$
P\{N \in (-\infty, -N_{1-\alpha})\} = P\{N < -N_{1-\alpha}\}\
$$

$$
= \Phi\left(-N_{1-\alpha} - \frac{\mu - \mu_0}{\sigma}\sqrt{n}\right)
$$

## Linksseitiger Gauß-Test

für den Mittelwert einer Zufallsvariablen mit bekannter Varianz

### Anwendung

- als **exakter** Test, falls Y normalverteilt und  $Var(Y) = \sigma^2$  bekannt,
- als **approximativer** Test, falls Y beliebig verteilt mit bekannter Varianz  $\sigma^2$ .

### "Testrezept" des **linksseitigen Tests**:

- $\bullet$  Hypothesen:  $H_0: \mu \geq \mu_0$  gegen  $H_1: \mu < \mu_0$  für ein vorgegebenes  $\mu_0 \in \mathbb{R}$ .
- 2 Teststatistik:

$$
N:=\frac{\overline{X}-\mu_0}{\sigma}\sqrt{n}\,\,\text{mit}\,\, N\sim N(0,1)\,\,(N\stackrel{\bullet}{\sim} N(0,1)),\,\,\text{falls}\,\,H_0\,\,\text{gilt}\,\,(\text{mit}\,\,\mu=\mu_0).
$$

 $\bullet\,$  Kritischer Bereich zum Signifikanzniveau  $\alpha$ :

$$
K=(-\infty,-N_{1-\alpha})
$$

Gauß-Test fur den Mittelwert bei bekannter Varianz 6.3 ¨

- 4 Berechnung der realisierten Teststatistik <sup>N</sup>
- Entscheidung:  $H_0$  ablehnen ⇔  $N \in K$ .

Schließende Statistik (WS 2019/20)6 Hypothesentests

Folie 114

# Beispiel für Gütefunktionen<br>Ölümler

Linksseitiger Test ( $\mu_0=$  500) zum Signifikanzniveau  $\alpha=$  0.10

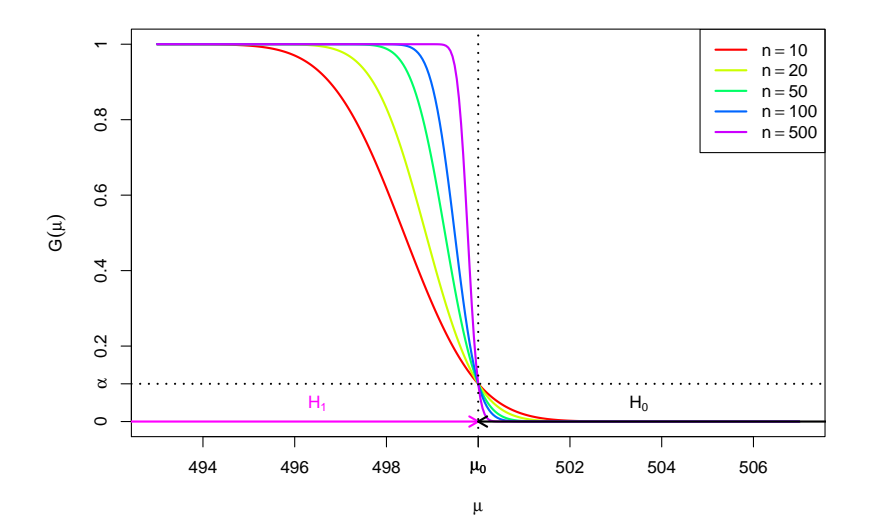